## 报关单申报业务介绍 PDF转换可能丢失图片或格式,建议阅

https://www.100test.com/kao\_ti2020/30/2021\_2022\_\_E6\_8A\_A5\_E 5\_85\_B3\_E5\_8D\_95\_E7\_c27\_30920.htm

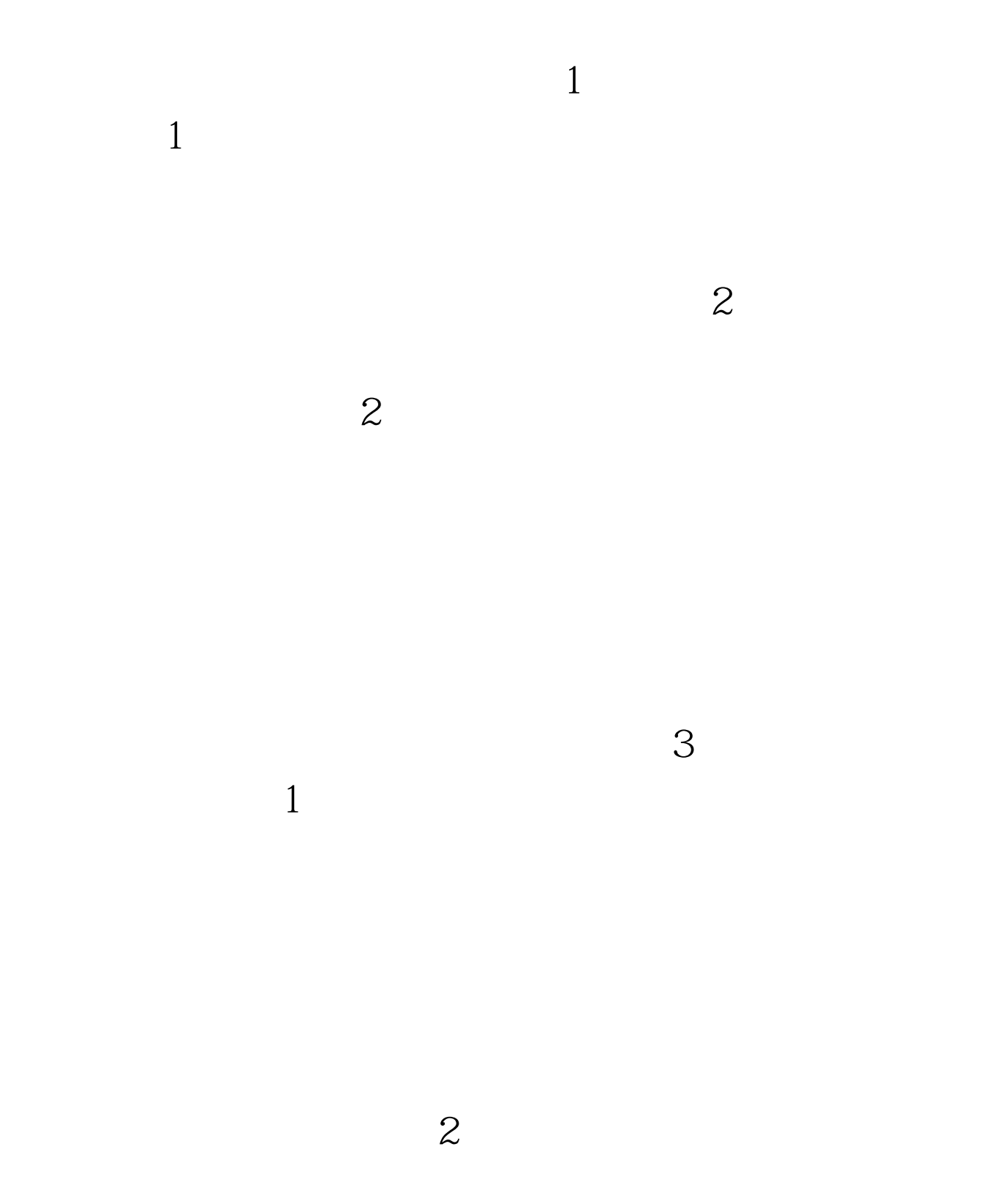

 $100Test$ www.100test.com

 $\,1\,$ 

 $\sim$  2